# Package 'SBMLR'

October 12, 2016

Title SBML-R Interface and Analysis Tools Version 1.68.0 Date 2015-03-13 Author Tomas Radivoyevitch, Vishak Venkateswaran Description This package contains a systems biology markup language (SBML) interface to R. Maintainer Tomas Radivoyevitch <radivot@gmail.com> Depends XML, deSolve Suggests rsbml License GPL-2

URL <http://epbi-radivot.cwru.edu/SBMLR/SBMLR.html>

biocViews GraphAndNetwork, Pathways, Network

NeedsCompilation no

## R topics documented:

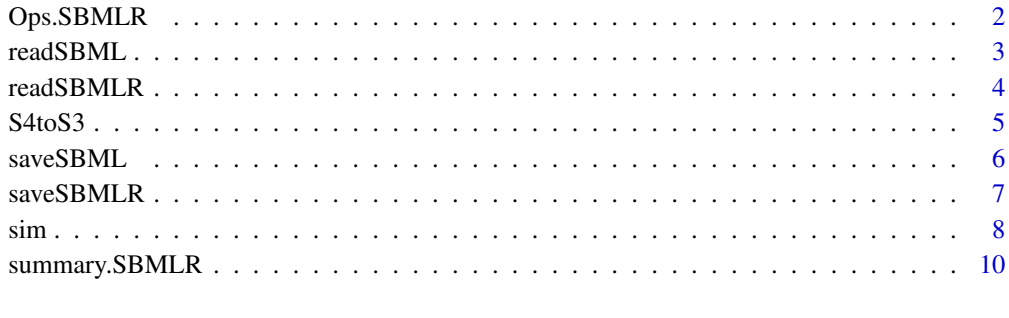

#### **Index** [12](#page-11-0)

<span id="page-1-0"></span>

This function tests the equivalence of two models with respect to the species and reaction data frames generated by summary.

#### Usage

## S3 method for class 'SBMLR' Ops(e1,e2)

## Arguments

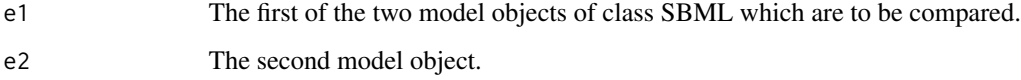

## Value

A list containing the following two boolean dataframes

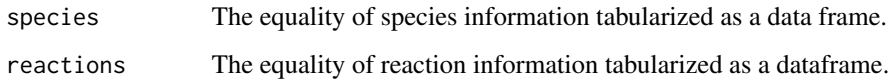

#### Author(s)

Tom Radivoyevitch

#### See Also

[summary.SBMLR](#page-9-1)

```
library(SBMLR)
curto1=readSBMLR(file.path(system.file(package="SBMLR"), "models/curto.r"))
curto2=readSBML(file.path(system.file(package="SBMLR"), "models/curto.xml"))
curto1==curto2
```
<span id="page-2-1"></span><span id="page-2-0"></span>

This function converts an SBML level 2 file into a corresponding R model structure of class SBMLR.

## Usage

readSBML(filename)

## Arguments

filename An SBML level 2 model input file.

## Details

A limited subset of SBML level 2 models is currently supported, e.g. events and function definitions are not covered.

## Value

A corresponding SBMLR model object in R.

#### Author(s)

Tom Radivoyevitch

## See Also

[readSBMLR](#page-3-1)

```
library(SBMLR)
curtoX=readSBML(file.path(system.file(package="SBMLR"), "models/curto.xml"))
curtoR=readSBMLR(file.path(system.file(package="SBMLR"), "models/curto.r"))
curtoX==curtoR
```
This function converts an SBMLR model file into a corresponding SBMLR model object. This is more than a source-ing: the file is simpler than the object since things are generated, such as, rate law and rule R expressions and functions, and mathML.

#### Usage

readSBMLR(filename)

#### Arguments

filename An SBMLR model definition file.

## Details

A limited subset of SBML level 2 models is currently supported, e.g. events and function definitions are not covered.

## Value

A corresponding SBMLR model object.

## Note

This function replaces the use of source in older versions of SBMLR. It converts rate law and rule strings to R functions and expressions and to MathML.

#### Author(s)

Tom Radivoyevitch

## See Also

[readSBML](#page-2-1)

```
library(SBMLR)
curtoX=readSBML(file.path(system.file(package="SBMLR"), "models/curto.xml"))
curtoR=readSBMLR(file.path(system.file(package="SBMLR"), "models/curto.r"))
curtoX==curtoR
```
<span id="page-4-0"></span>S4toS3 *Converts an S4 class SBML object created by rsbml into an S3 object of class SBMLR*

## Description

This function provides a path from rsbml to SBMLR. The latter, being S3, is less cluttered with empty fields/slots than the former. The advantage of the S4 object is that it comes from more robust SBML reading: rsbml uses libsbml to parse SBML, SBMLR uses the R package XML.

#### Usage

S4toS3(dom)

#### Arguments

dom An S4 DOM object of class SBML produced by rsbml.

## Details

Carried over are compartments, species, global parameters, rules and reactions.

#### Value

A corresponding SBMLR model object, i.e. an S3 list of lists type of object.

#### Author(s)

Tom Radivoyevitch

```
library(rsbml)
(dom <- rsbml_read(file.path(system.file(package="SBMLR"), "models/sod.xml")))
library(SBMLR)
(mod=S4toS3(dom))
summary(mod)
```
<span id="page-5-1"></span><span id="page-5-0"></span>

This function converts a class SBMLR model object into an SBML level 2 version 1 file.

## Usage

```
saveSBML(model,filename)
```
## Arguments

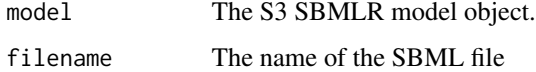

## Details

The output file is SBML level 2.

#### Value

No value returned.

#### Warning

SBML events and function definitions are NOT implemented.

## Note

The SBML file is written incrementally, rather than first built as a DOM in R and then saved using xmlSave.

#### Author(s)

Tom Radivoyevitch

## References

Radivoyevitch, T. A two-way interface between limited Systems Biology Markup Language and R. BMC Bioinformatics 5, 190 (2004).

#### See Also

[saveSBMLR](#page-6-1)

#### <span id="page-6-0"></span>saveSBMLR 7

## Examples

```
library(SBMLR)
curtoR=readSBMLR(file.path(system.file(package="SBMLR"), "models/curto.r"))
saveSBML(curtoR,"curtoR.xml")
curtoX=readSBML("curtoR.xml")
curtoX==curtoR
summary(curtoR)
unlink("curtoR.xml")
```
<span id="page-6-1"></span>saveSBMLR *Save an R model object of class SBMLR to a file.*

#### Description

This function converts an SBMLR model object in R into an SBMLR model definition file. Rate laws are provided only in string form. Redundancy is eliminated to make the file easier to edit.

#### Usage

```
saveSBMLR(model,filename)
```
#### Arguments

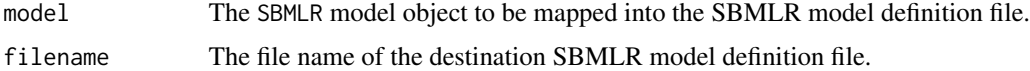

#### Value

No value returned.

## Warning

SBML events and function definitions are NOT implemented.

#### Note

Similar to saveSBML, the file is written incrementally.

#### Author(s)

Tom Radivoyevitch

## References

Radivoyevitch, T. A two-way interface between limited Systems Biology Markup Language and R. BMC Bioinformatics 5, 190 (2004).

<span id="page-7-0"></span>

## See Also

[saveSBML](#page-5-1)

## Examples

```
library(SBMLR)
curto=readSBMLR(file.path(system.file(package="SBMLR"), "models/curto.r"))
saveSBMLR(curto,"curtoR.r")
curtoR=readSBMLR("curtoR.r")
curto==curtoR
summary(curtoR)
unlink("curtoR.r")
```
sim *Simulate a model of S3 class SBMLR*

## Description

This function simulates a model given report times and optional modulators. It uses lsoda of the deSolve package.

## Usage

```
sim(model, times, modulator=NULL,X0=NULL, ...)
```
#### Arguments

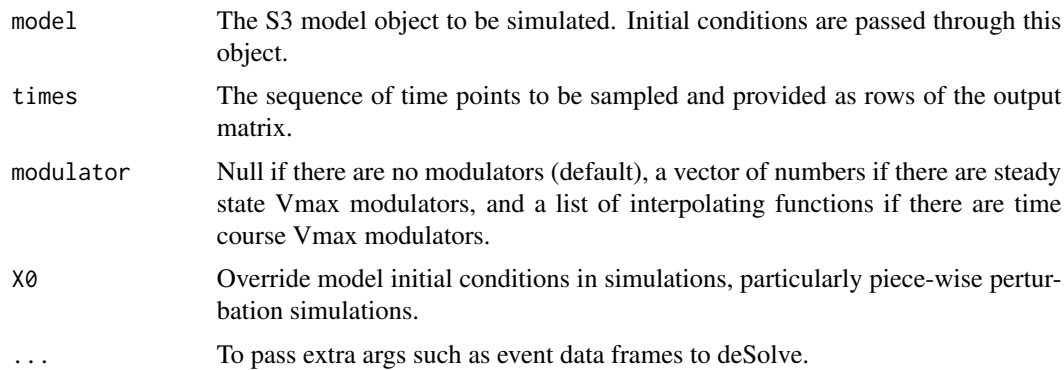

## Details

This is a wrapper for ode.

## Value

The data frame output that comes out of ode.

sim 9

#### **Note**

Rules are implemented through time varying boundary conditions updated at each time point as a side effect within the (now internal) function fderiv.

### Author(s)

Tom Radivoyevitch

#### References

For the folate cycle example given below: Morrison PF, Allegra CJ: Folate cycle kinetics in human breast cancer cells. JBiolChem 1989, 264(18):10552-10566.

```
##---- The following perturbs PRPP from 5 to 50 uM in Curto et al.'s model.
library(SBMLR)
curto=readSBML(file.path(system.file(package="SBMLR"), "models/curto.xml"))
(dPRPP10 \leq data . frame(var = "PRPP", time = 0, value = 10, method = "mult"))(out=sim(curto, times=seq(-20,70,1)), events = list(data = dPRPP10) ))
plot(out,which=c("PRPP","den","IMP","HX","Gua","aprt","XMP","Xa","UA"))
```

```
# which should be the same plots as
curto=readSBMLR(file.path(system.file(package="SBMLR"), "models/curto.r"))
(dPRPP10 \le - data.frame(var = "PRPP", time = 0, value = 10, method = "mult"))
(out=sim(curto, times=seq(-20,70,1)), events = list(data = dPRPP10) ) )
plot(out,which=c("PRPP","den","IMP","HX","Gua","aprt","XMP","Xa","UA"))
```

```
##---- The following generates Morrison's folate system response to 1uM MTX
morr=readSBMLR(file.path(system.file(package="SBMLR"), "models/morrison.r"))
out1=sim(morr,seq(-20,0,1))
morr$species$EMTX$ic=1
out2=sim(morr,0:30)
outs=data.frame(rbind(out1,out2))
attach(outs)
par(mfrow=c(3,4))
plot(time,FH2b,type="l",xlab="Hours")
plot(time,FH2f,type="l",xlab="Hours")
plot(time,DHFRf,type="l",xlab="Hours")
plot(time,DHFRtot,type="l",xlab="Hours")
plot(time, CHOFH4, type="l", xlab="Hours")
plot(time,FH4,type="l",xlab="Hours")
plot(time, CH2FH4, type="l", xlab="Hours")
plot(time, CH3FH4, type="l", xlab="Hours")
plot(time,AICARsyn,type="l",xlab="Hours")
plot(time,MTR,type="l",xlab="Hours")
plot(time, TYMS, type="l", xlab="Hours")
#plot(time,EMTX,type="l",xlab="Hours")
plot(time,DHFReductase,type="l",xlab="Hours")
par(mfrow=c(1,1))
detach(outs)
```
morr\$species\$EMTX\$ic=0

```
## Note: This does not work, since EMTX is not a state variable, it is a bc
##(dEMTX1 <- data.frame(var = "EMTX", time = 0, value = 1,method = "add"))
##(out=simulate(morr,times=seq(-20,30,1),events = list(data = dEMTX1) ) )
```
<span id="page-9-1"></span>summary.SBMLR *Get summary information from an SBMLR model*

#### Description

This function extracts information from a model of class SBMLR and returns it as a list. The list includes species and reaction information tabularized as data frames.

#### Usage

## S3 method for class 'SBMLR' summary(object,...)

## Arguments

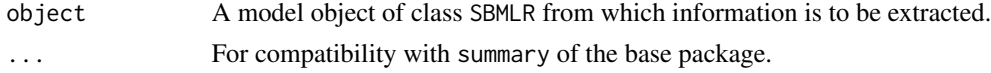

## Details

no details

#### Value

A list containing the following elements

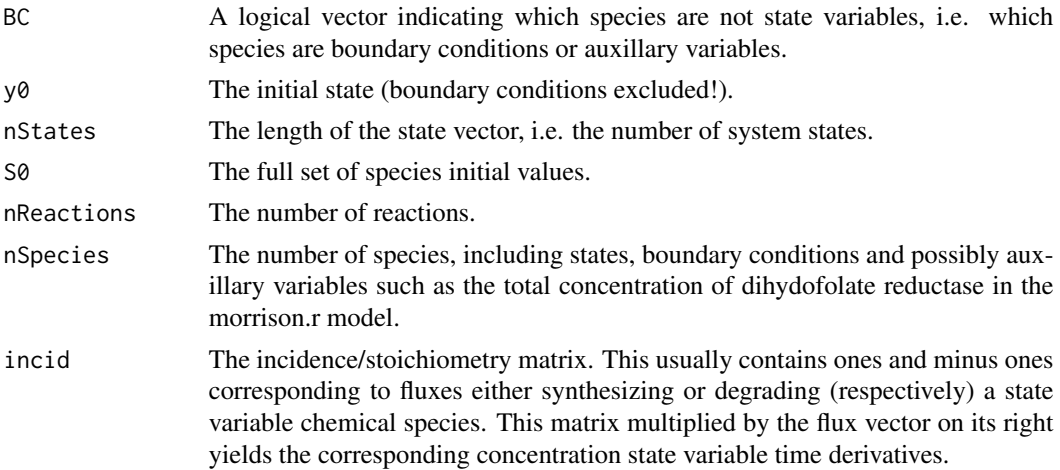

<span id="page-9-0"></span>

## summary.SBMLR 11

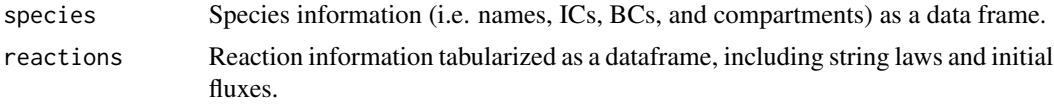

## Note

The list output can be attached to immediately define many model variables of interest.

## Author(s)

Tom Radivoyevitch

```
library(SBMLR)
curto=readSBMLR(file.path(system.file(package="SBMLR"), "models/curto.r"))
summary(curto)
```
# <span id="page-11-0"></span>Index

∗Topic arith readSBML, [3](#page-2-0) readSBMLR, [4](#page-3-0) S4toS3, [5](#page-4-0) saveSBML, [6](#page-5-0) saveSBMLR, [7](#page-6-0) ∗Topic math Ops.SBMLR, [2](#page-1-0) readSBML, [3](#page-2-0) readSBMLR, [4](#page-3-0) S4toS3, [5](#page-4-0) saveSBML, [6](#page-5-0) saveSBMLR, [7](#page-6-0) sim, [8](#page-7-0) summary.SBMLR, [10](#page-9-0) Ops.SBMLR, [2](#page-1-0) readSBML, [3,](#page-2-0) *[4](#page-3-0)* readSBMLR, *[3](#page-2-0)*, [4](#page-3-0) S4toS3, [5](#page-4-0) saveSBML, [6,](#page-5-0) *[8](#page-7-0)* saveSBMLR, *[6](#page-5-0)*, [7](#page-6-0) sim, [8](#page-7-0) summary *(*summary.SBMLR*)*, [10](#page-9-0) summary.SBMLR, *[2](#page-1-0)*, [10](#page-9-0)